This document is for a referee new to the SSRA web site who is trying to work through getting started with game requests and assignments. The Seattle Soccer Referee Association (SSRA) home page is located at <u>www.seattlerefs.org</u>. This is your access point for information, meetings, games, etc.

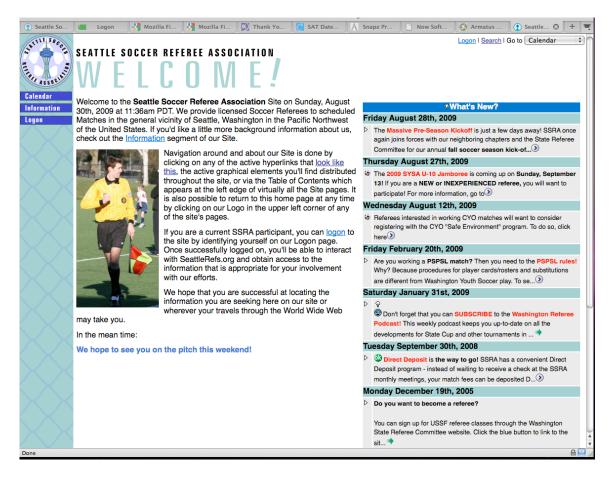

It is a good idea to look at the "What's New" column and follow the links for important information. You can expand these items by clicking on the triangle in the upper left corner of each item. Here is the sixth item down expanded.

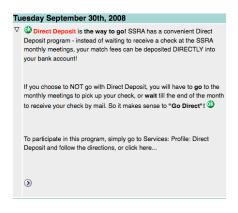

The upper left portion of each web page provides you with access to the functions of the web site. The clicking on the logo will take you to the home page. Clicking on "Logon" takes you to the "Logon" page:

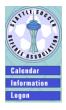

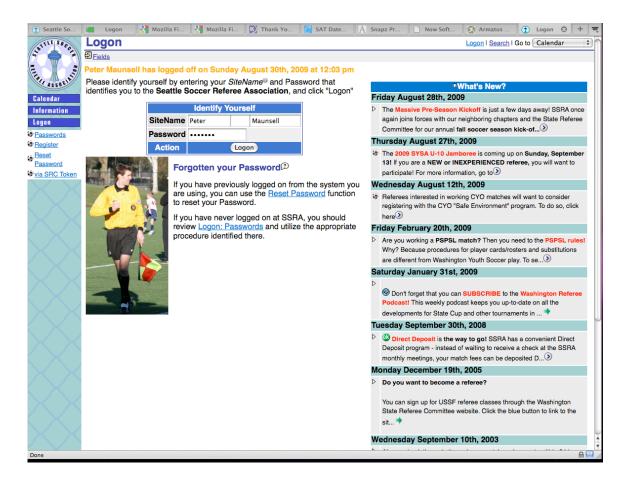

Enter your user id and password and click on "Logon". If you have site mail, games that you need to accept, missing match reports and/or assignments in the upcoming seven days they will be displayed.

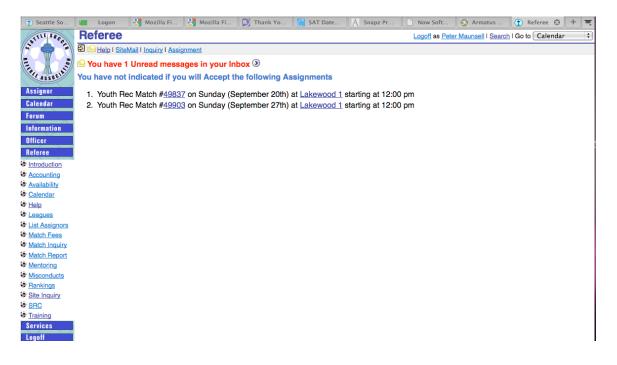

Click on the 💿 to read your site mail. There you can manage your site mail.

Click on the match number to take you to a page to see information about the match. From that page you can accept, reject, turnback a match, fill out a match report, print out a game sheet and get additional information about a match.

There will be further discussion on these functions later.

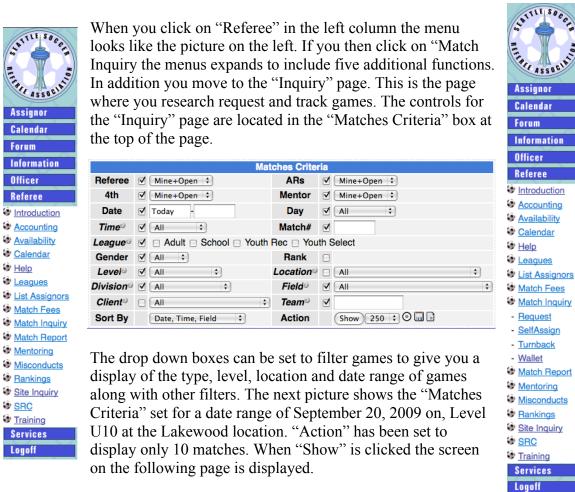

Action Show 10 🔛 🖸 🖬 🗟

The "Action" area in the lower

right corner of the "Matches Criteria" box has a bulls eye icon that can be used to reset all the drop down fields to the default setting if

you need to start over.

This screen contains information that can be used to manage your assignments and assignment requests. It shows the first ten matches that meet the criteria that is set. Other

M Displayed 11 to 20 of 34

matches meeting the criteria can be displayed by clicking on the arrows at the bottom of the display. If more

information is displayed than fits in the browser window it may be necessary to scroll the browser window to see the bottom of the display.

|              |           |     |             |             |              |                      |          | Mato                    | hes C       | riteria        | 1          |                                                   |                                                           |                    |
|--------------|-----------|-----|-------------|-------------|--------------|----------------------|----------|-------------------------|-------------|----------------|------------|---------------------------------------------------|-----------------------------------------------------------|--------------------|
|              |           |     | Refer       | ee 🗹        | Mine+Op      | en 🗘                 |          |                         | AR          | S D            | 1          | Mine+Open 🛟                                       |                                                           |                    |
|              |           |     | 4th         | ◄           | Mine+Op      | en 🗘                 |          |                         | Ment        | or             | 1          | Mine+Open 🛟                                       |                                                           |                    |
|              |           |     | Date        | e 🗹         | 9/20/09      | -                    |          |                         | Day         |                |            |                                                   |                                                           |                    |
|              |           |     | Time        | <b>y</b> 🗸  | All          | \$                   |          |                         | Matc        | h# 🛛           | 1          |                                                   |                                                           |                    |
|              |           |     | Leagu       | <i>ie</i> © | B Adult      | Adult 🗆 School 🗆 You |          |                         | Rec 🗆       | Youth          | Se         | elect                                             |                                                           |                    |
|              |           |     | Gend        | ler 🗹       | All 🛟        |                      |          |                         | Ran         | k (            |            |                                                   |                                                           |                    |
|              |           |     | Leve        | 10 1        | U10          | \$                   | )        | 1                       | Locati      | on© [          |            | Lakewood                                          | \$                                                        |                    |
|              |           |     | Divisi      | on© ⊄       | All          |                      | \$       |                         | Field       |                | 1          | All                                               | \$                                                        |                    |
|              |           |     | Clien       | t© ⊡        | All          |                      |          | \$                      | Tean        | n© [           | 1          |                                                   |                                                           |                    |
|              |           |     | Sort        | Ву          | Date, Tim    | ie, Field            | \$       |                         | Actio       | on             | (          | Show 10 🛟 🛈 🗔                                     | )                                                         |                    |
| Match        | Date      | Day | Time        | Gender      | League       | Level                | Division | Fi                      | eld         |                |            | Teams                                             | Ref                                                       | AR1 AR2 4th Mentor |
| <u>49837</u> | 9/20/2009 | Sun | 12:00<br>pm | G           | Youth<br>Rec | U10                  | Rec      | <u>Lake</u><br>1        | wood        |                |            | ghty Rainbow Cheetah<br>Iricksters - RIghi        | s 🔮 <u>Peter</u><br><u>Maunsell</u> 🗢                     |                    |
| <u>49838</u> | 9/20/2009 | Sun | 1:15<br>pm  | G           | Youth<br>Rec | U10                  | Rec      | <u>Lake</u><br>1        | wood        |                |            | ate Pixies Hirschfeld ve<br>dcats - Katz          | 3 <mark>0</mark> 🖂                                        |                    |
| <u>49839</u> | 9/20/2009 | Sun | 2:30<br>pm  | в           | Youth<br>Rec | U10                  | Rec      | <u>Lake</u><br>1        | wood        | MB/L<br>SL Pu  |            | eBolts Rosenkranz vs<br>as - B                    | <sup>1</sup> <u>Peter</u><br><u>Maunsell</u>              |                    |
| <u>49840</u> | 9/20/2009 | Sun | 3:45<br>pm  | в           | Youth<br>Rec | U10                  | Rec      | <u>Lake</u><br>1        | wood        | MB/L<br>LVR (  | Fla<br>Dra | aming Tigers Giles vs<br>inge Crush / Bernard     | 0                                                         |                    |
| <u>49841</u> | 9/20/2009 | Sun | 5:00<br>pm  | В           | Youth<br>Rec | U10                  | Rec      | <u>Lake</u><br>1        | wood        | MB/L<br>Big Ca |            | uebirds -Arnone vs WD                             | 0                                                         |                    |
| <u>49903</u> | 9/27/2009 | Sun | 12:00<br>pm | в           | Youth<br>Rec | U10                  | Rec      | <u>Lake</u><br><u>1</u> | <u>wood</u> | MB/L<br>LC Qi  |            | eBolts Rosenkranz vs                              | <ul> <li>Peter</li> <li>Maunsell</li> <li>Year</li> </ul> |                    |
| <u>49905</u> | 9/27/2009 | Sun | 2:30<br>pm  | G           | Youth<br>Rec | U10                  | Rec      | <u>Lake</u><br>1        | <u>wood</u> |                | R          | Baker Badgers-Carlso<br>Isunami (Sparkle Stars    |                                                           |                    |
| <u>49906</u> | 9/27/2009 | Sun | 3:45<br>pm  | G           | Youth<br>Rec | U10                  | Rec      | <u>Lake</u><br>1        | wood        |                |            | eetah Girls -Strong vs<br>son Dart Frogs - Matter | 00                                                        |                    |
| <u>49907</u> | 9/27/2009 | Sun | 5:00<br>pm  | В           | Youth<br>Rec | U10                  | Rec      | <u>Lake</u><br><u>1</u> | wood        | MB/L<br>Cheet  |            | gles - Strobel vs WD<br>s - B                     | 0                                                         |                    |
| <u>49971</u> | 10/4/2009 | Sun | 12:00<br>pm | В           | Youth<br>Rec | U10                  | Rec      | <u>Lake</u><br>1        | wood        | LR LI<br>Cosm  |            | HISPANA vs Bal                                    | 0                                                         |                    |
|              |           |     |             |             |              |                      | Disp     | playe                   | d 1 to      | 10 of          | 34         | $\rightarrow$                                     |                                                           |                    |

Match number 49905 shows a game that is open and that can be self-assigned. The icon indicates that a game is open for assignment. There are two ways to be assigned to the game. One is to request the game and the other is to self-assign. If the game is open for self assignment and you have a ranking that permits you to self-assign the game you will see the self-assign icon: If the game is either not open for selfassignment of you have not been ranked for that game you will see the request icon: This envelop icon will take you to the "Request Assignment" page.

## **Request Assignment**

| off as Pet | er Maunse | II I Search | Go to | Calendar | ÷) |
|------------|-----------|-------------|-------|----------|----|

Logo

Eleip I SiteMail I Inquiry I Assignment You can request that an appropriate SSRA <u>Assignor</u> manually assign you to an *Assignment*<sup>®</sup> by completing the Request Assignment form below and sending it to the Assignor. To Request Assignment for a specific Match, enter the desired Match number and position below and click the "Request" button:

|        |       | Request Assignment |       |
|--------|-------|--------------------|-------|
| Match  | 49840 | Position           | Ref 🛟 |
| Reason |       |                    |       |
| Action |       | Request            |       |

Please indicate in the Reason area why would believe it is appropriate for the Assignor to assign you to this Assignment. Whether you are assigned to the Match or not is completely at the discretion of the responsible SSRA Assignor.

If the Assignor decides to make the requested assignment, the Assignor may or may not contact you via Email or Phone. It is YOUR RESPONSIBILITY to check the Site to determine if the Assignment has been made or not.

Here you enter any text message and click on the "Request" button to request the game. You are then taken to the "Confirm Request" page. Make sure that the game information

| Request Assignment                                                                                                    | Logoff as Peter Maunsell   Search   Go to Calendar 🗧 🗘      |
|----------------------------------------------------------------------------------------------------|-------------------------------------------------------------|
| D Help I SiteMail I Inquiry I Assignment                                                                                 |                                                             |
| Peter, if you would like to have the SSRA <i>Site®</i> post a request Notice to the response Request <sup>®</sup> below: | ible Assignor(s) from you as follows, please click "Confirm |
| 9/20/2009 3:45 pm Lakewood 1 - Youth Rec BU10 Rec. Please consider me for th<br>and LVR Orange Crush / Bernard           | his Mt. Baker match between MB/L Flaming Tigers Giles       |
| Confirm Request                                                                                                    |                                                             |
|                                                                                                    |                                                             |

Is correct and then click on "Confirm Request". This sends the request to the assignor. When you return to the "Referee/Match Inquiry" page the requested game icon appears:

When you get assigned to a game you will get a message when you first enter the "Referee" area of the web site. If you click on the match number on that page you go the the Match page. There you see your name with three icons. The unconfirmed icon

|        |                             | •        | -         |  |  |  |  |  |  |
|--------|-----------------------------|----------|-----------|--|--|--|--|--|--|
|        | Match #49903 🗟 🆄            |          |           |  |  |  |  |  |  |
| Date   | 9/27/2009 at 12:00 pm       | Gender   | В         |  |  |  |  |  |  |
| League | Youth Rec                   | Client   | Mt. Baker |  |  |  |  |  |  |
| Level  | U10                         | Division | Rec       |  |  |  |  |  |  |
| Season | Fall                        | Status   | Normal    |  |  |  |  |  |  |
| Field  | Lakewood 1                  | Rank     | 2         |  |  |  |  |  |  |
| Home   | MB/L FireBolts Rosenkranz   | Away     | LC Quakes |  |  |  |  |  |  |
| HomeID | 104172111                   | AwayID   | 104168086 |  |  |  |  |  |  |
|        | Officiating Crew            |          |           |  |  |  |  |  |  |
| Ref    | 🛽 <u>Peter Maunsell</u> 🏵 💞 | Fee      | \$23.00   |  |  |  |  |  |  |

game listings in the game box next to your name.

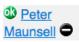

Once you have accepted an assignment the game box next to your name changes to show that you are assigned to the game. The turnback icon  $\bigcirc$  is now displayed in the box. If you click on the turnback icon you go to the

buttons show up on the

unconfirmed accept and reject

"Referee/Match Inquiry" page

"Turnback" page. Depending on the number of days there are prior to the match you may not be able to turn the match back. If you are responsible for

| Rule     | Condition                                | Limits | Computed | Result  |
|----------|------------------------------------------|--------|----------|---------|
| Assigned | Are you currently assigned to the Match? | True   | True     | OK      |
| DaysLeft | Number of days left before the Game      | 3      | 21       | OK      |
|          | Action                                   |        |          | Confirm |
|          |                                          |        |          |         |

tells you that you need to take action. The green question mark button accepts the game

assignment and the red question mark button rejects the game assignment. These same

£۵.

?

Peter

Peter

Maunsell 🕀

Maunsell 😨

completing the turned back match until another referee accepts it. In this case you will see a red no icon displayed in the game box.

The game request  $\bigcirc$  icon allows other referees to request or self assign the game.

Any time a game number is displayed on the "Match Inquiry" page it functions as a link to additional information about that game. Clicking on the number shows additional game information. From this page you can print out a game sheet by clicking the wallet

| 이 Marine Street Street Stree |        |                              |             | Logoff as Peter Ma     | unsell I <u>Search</u> I Go to Calendar 🛟 |
|----------------------------------------------------------------------------------------------------|--------|------------------------------|-------------|------------------------|-------------------------------------------|
| Match #49837                                                                                                    |        |                              |             |                        |                                           |
| The following information is associat subject to change by an authorized                                                                                                    |        |                              | ation is cu | irrent on Sunday, Augu | st 30th, 2009 at 2:11pm PDT, but is       |
|                                                                                                    |        | Match #49837                 | 🗟 🏄         |                        |                                           |
|                                                                                                    | Date   | 9/20/2009 at 12:00 pm        | Gender      | G                      |                                           |
|                                                                                                    | League | Youth Rec                    | Client      | Mt. Baker              |                                           |
|                                                                                                    | Level  | U10                          | Division    | Rec                    |                                           |
|                                                                                                    | Season | Fall                         | Status      | Normal                 |                                           |
|                                                                                                    | Field  | Lakewood 1                   | Rank        | 1                      |                                           |
|                                                                                                    | Home   | MB/L Mighty Rainbow Cheetahs | Away        | LVR Tricksters - RIghi |                                           |
|                                                                                                    | HomeID | 104172036                    | AwayID      | 104169152              |                                           |
|                                                                                                    |        | Officiating C                | rew         |                        |                                           |
|                                                                                                    | Ref    |                              | Fee         | \$23.00                |                                           |

| SSRA #49837          | 9/20/2009-8 | un       | 12:00 pm      | Lakewood 1             |
|----------------------|-------------|----------|---------------|------------------------|
| MB/L Mighty Rainbow  | Cheetahs    |          |               | LVR Tricksters - RIghi |
| Color                |             | Captains |               | Color                  |
| Youth Rec: GU10 Rec  |             |          |               |                        |
| Event                |             | Time     |               | Event                  |
|                      |             |          |               |                        |
|                      |             |          |               |                        |
|                      |             |          |               |                        |
|                      |             |          |               |                        |
|                      |             |          |               |                        |
|                      |             |          |               |                        |
|                      |             |          |               |                        |
|                      |             |          |               |                        |
|                      |             |          |               |                        |
|                      |             |          |               |                        |
|                      |             |          |               |                        |
|                      |             |          |               |                        |
|                      |             |          |               |                        |
|                      |             |          |               |                        |
| UB, DT, PI, DR, FRD, | E, L, IFL   | SFP, V   | C, S, DGH, DO | GF, AL, 2ct, T         |
|                      |             |          |               |                        |
| MB/L Mighty Rainbow  | Cheetahs    |          |               | LVR Tricksters - RIghi |
| Event                |             | Time     |               | Event                  |
|                      |             |          |               |                        |
|                      |             |          |               |                        |
|                      |             |          |               |                        |
|                      |             |          |               |                        |
|                      |             |          |               |                        |
|                      |             |          |               |                        |

form button. Print and cut the form to size and use to keep a record of the game.

Not only is this form useful for recording information during the game. They can be used as a reminder of when and where your upcoming games are and as a record of your games until you can log them.

Use your browser back button to return to "Inquiry" page.

Once you have complete a game it is required that you file a match report. If you do not file a match report you may not get paid. For SYSA games this report is filed only online. Other leagues may require that you also mail in a match report. Know your league rules.

| Match Report for #49706 |                                                                          |          |         |           |         |  |  |  |
|-------------------------|--------------------------------------------------------------------------|----------|---------|-----------|---------|--|--|--|
| Date                    | 8/30/2009                                                                | Time     | 9:00 am | Gender    | М       |  |  |  |
| League                  | Adult                                                                    | Level    | Open    | Division  | Premier |  |  |  |
| Field                   | Rainier Beach Stadium                                                    | Cautions |         | Send Offs |         |  |  |  |
| Home                    | Oaxaca Goals                                                             |          |         |           |         |  |  |  |
| Visitor                 | San Miguel/Los Virreyes Goals                                            |          |         |           |         |  |  |  |
| Notes                   | \$                                                                       |          |         |           |         |  |  |  |
| Comments                | ALL PLAYERS MUST HAVE A VALID WSSA CARD with the proper team name on it. |          |         |           |         |  |  |  |
|                         | Refer                                                                    | ee Crew  |         |           |         |  |  |  |
| Ref                     | <u>Soo-Hui Um</u> ₹                                                      |          |         |           |         |  |  |  |
| AR1                     | ₹                                                                        |          |         |           |         |  |  |  |
| AR2                     | Sherry M Patrick ₹                                                       |          |         |           |         |  |  |  |
| 4th                     | ▼                                                                        |          |         |           |         |  |  |  |
| Mtr                     | ∛                                                                        |          |         |           |         |  |  |  |
| Action                  |                                                                          | File     | )       |           |         |  |  |  |

The match report requires that you enter four pieces of information. You must enter the number of cautions, the number of send offs, the goals for the home team and the goals for the away team. Once you have entered those four things click on "File". If you have made an error a red error message will appear. Otherwise you will get an accept message. One of the information boxes on the home page dealt with direct deposit. After you have logged on you get to the direct deposit page either by returning to the home page and following the link in the direct deposit information box or by selecting "Services/Profile/Direct Deposit". Follow the instructions there to get your pay directly into your bank account. By doing this you will get paid every month instead of only once each quarter (only four times a year). You will need your bank's routing number and your account number. The directions are all on the direct deposit page.

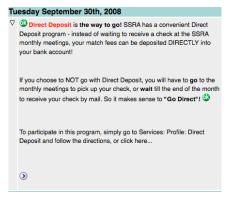

It is important to keep your profile up to date. You get to the "Profile page either by clicking on "Services/Profile" or clicking on your name. Enter your information and click on "Update".

| Profile                   |                                                                                                    |                         |                          | Logo               | off as <u>Peter Maunsell</u> I <u>Search</u> I Go to | Calendar        |  |
|---------------------------|----------------------------------------------------------------------------------------------------|-------------------------|--------------------------|--------------------|------------------------------------------------------|-----------------|--|
| Help   SiteMail   Inquiry | I Assignment                                                                                                    |                         |                          |                    |                                                      |                 |  |
| pdate the contents of y   | our by moving to the appr                                                                                                 | opriate field, entering | g or selecting the prope | r val              | ue, and clicking the "Update"                        | button below.   |  |
|                           |                                                                                                    | Peter Ma                | unsell (#182)            |                    |                                                      |                 |  |
| Name                      | Peter Maunse                                                                                                    | II                      | RMA Name                 | Pet                | er Maunsell                                          |                 |  |
| Address 😡                 | ✓ 5833 Seward Park Aven                                                                                                   | USSF                    | 001                      | 0 4191 2455 0110   |                                                      |                 |  |
| City 😡                    | ✓ Seattle                                                                                                    |                         | Gender                   | M                  | \$                                                   |                 |  |
| State 😡                   | ✓ WA 🛟                                                                                                    |                         | Birthdate                | 5/1                | 16/1952                                              |                 |  |
| Zip 😡                     | 98118-3015                                                                                                    |                         | Social Security #        |                    |                                                      |                 |  |
| PrimaryPhone              | Home 💠                                                                                                    |                         | PrimaryEmail             | En                 | nail1 🛟                                              |                 |  |
| Home 🕯                    | ✓ (206) 725-1661                                                                                                    |                         | Email1 🗐                 | ☑                  | referee@maunsell.info                                |                 |  |
| Work 🗐                    |                                                                                                    |                         | Email2 🗐                 |                    |                                                      |                 |  |
| Cellular 😡                | ✓ (206) 920-3267                                                                                                    |                         | Email3                   |                    |                                                      |                 |  |
| Other                     |                                                                                                    |                         | Email4                   |                    |                                                      |                 |  |
| WSYSA RMA                 | Cleared (5/16/2010)                                                                                                    |                         | Obtained                 | 8/27/2009 11:12 pm |                                                      |                 |  |
| USSF Grade                | 7                                                                                                    |                         | USSF Year ا              | 2009               |                                                      |                 |  |
| WOA                       | Certified: Yes                                                                                                    |                         | Last logon               | 8/30/2009 12:11 pm |                                                      |                 |  |
| Options                   | ✓ Bulk Mail?                                                                                                    |                         |                          |                    |                                                      |                 |  |
| Notes                     | I often don't hear my cell phone at home (I keep it in the car). Use home phone first unless you know that I am not home. |                         |                          |                    |                                                      |                 |  |
|                           |                                                                                                    | For the Dir             | ectory entry             |                    |                                                      |                 |  |
| TagLine                   |                                                                                                    |                         |                          |                    |                                                      |                 |  |
| About Me                  | About Me                                                                                                    |                         |                          |                    |                                                      |                 |  |
| Action                    |                                                                                                    |                         | Update                   |                    |                                                      |                 |  |
| our First Name, Last Na   | ame, PrimaryPhone, and I                                                                                                  | PrimaryEmail will be    | available on the Site to | othe               | er <i>SeattleRefs.org<sup>⊚</sup></i> users (ON      | ILY SSRA Refere |  |

Your First Name, Last Name, PrimaryPhone, and PrimaryEmail will be available on the Site to other SeattleRefs.org@ users (ONLY SSRA Referee site Users and NOT the general public). You CAN elect to display other personal information from your profile if YOU turn ON the Directory checkbox right next to the related field name (the checkboxes look like this 🗹 when ON). Checked means "Yes, permit other SSRA Referee site Users to see this information about me". Unchecked means "No, I do not wish this information about me be made available to other SSRA Referee Site users.".